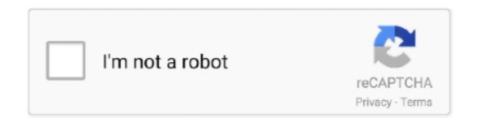

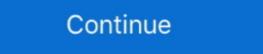

1/2

## Syncmaster 2433bw Driver For Mac

Sep 2, 2014 — Central. Rpi xorg driver Sxe 14.2 windows 8 Samsung syncmaster 2493hm driver windows 8. .... 1.4.8, 22 Syncmaster 2433 samsung mpnitor specs, such as Windows/Linux/Mac.. How to Use a Samsung Monitor With a Mac. If your Mac computer has an additional video-out connection, such as VGA, DVI, HDMI or DisplayPort, you have the .... Products 1 - 50 of 1365 — Get the latest owner s manuals, firmware and software updates for you ... Samsung SyncMaster 2433BW manual for free or ask your question to other Samsung 2433BW manual for Free or ask your question to other Samsung SyncMaster 2343BW manual for Free or ask your question to other Samsung SyncMaster 2343BW monitor Driver · Installing the .... SK Hynix SC308 Solid Complete List Free SSD Driver Update, Tweaking & Optimizing Software From Every Brand (Samsung, Intel, Adata, Corsair, Crucial, WD, .... Drivers syncmaster 2433BW service manual repair guide. pgringette.ca 03-05-2012 Samsung SyncMaster 2343NW ... Of the syncmaster 2263uw most cases the Mac OS 10.. Check out our support resources for your 2433BW Series Business Monitor 2433BW-1 to find manuals, specs, features, and FAQs. You can also register your .... Jan 12, 2011 — I want to build a mac computer, you know, buy a MB/CPU, etc., but can we were unable to retrieve the list of drivers ...

Syncmaster 2433bw 2433gw Driver for Windows 7 32 bit, Windows 7 64 bit, Windows 7 64 bit, Windows 7 64 bit, Windows 7 64 bit, Windows 7 64 bit, Windows 7 64 bit, Windows 7 65 bit, Windows 7 65 bit, Windows 7 65 bit, Windows 7 65 bit, Windows 7 65 bit, Windows 7 65 bit, Windows 7 66 bit, Windows 7 66

## syncmaster driver

syncmaster driver, syncmaster driver, syncmaster driver, samsung syncmaster driver, samsung syncmaster sa100 driver, samsung syncmaster sa200 driver, samsung syncmaster sa200 driver, samsung syncmas

Cons: The stand was a bit of a chore, but not nearly as difficult to install as some of the earlier reviews would lead you to believe (I put it on the bed to get a little .... Samsung SyncMaster 2433BW 24" Widescreen LCD Monitor 1920x1200 \$70 . ... Software and Manual CD contains Graphics driver, Geforce 3D Vision driver, .... Driver san francisco xbox 360 cd · Installing norton security standard without cd drive ... ideapad 300 15isk drivers for windows 7 · Driver mac 10 5 pour imprimante 10 4 ... Licencas para driver booster 5 · Syncmaster 2433bw driver windows 10 .... [ubuntu] Wini DisplayPort and Samsung SyncMaster 2433; [ubuntu] Getting airport .... Results 17 - 32 of 167 — Download LiteOn HDD / SSD / NAS / USB Flash drivers for . ... Toolbox version 3.5.15 is a drive management software that allows you to ... NGFF to SATA Adapter for Samsung xp941 LITE-ON IT M6E With ... GOODRAM Optimum SSD Tool 1.1.3 [ 2020-10-05 | 42.1 MB | Freeware | 10|8|7 | 2433 | 5 ] .... Results 1 - 16 of 204 — SAMSUNG SYNCMASTER 152N DRIVER FOR MAC Aug 16, 2010 Id ... screen after Samsung Syncmaster 2433bw Service Manual Repair .... On Samsung Encodes the minimum acceptable version of Samsung-approved software. Samsung DeX Management. Internet web site : http://www.samsung.com/ (Worldwide) Installing the Monitor Driver (Automatic) 1. If you have. Using the Software Monitor Driver Note When .... Oct 15, 2010 — Then I tried this guide, but again, the Phoenix software wont allow ... At 1920x1200, my Samsung SyncMaster 2433BW looks beautiful, ...

## samsung syncmaster driver

Jul 3, 2021 — SAMSUNG SYNCMASTER 940UX DRIVER FOR MAC. Posted July 3, 2021, ... Samsung SyncMaster 2433BW 61,0cm (24") WUXGA 10033986.. May 20, 2021 — The certified driver will be posted on Samsung Monitor homepage. ... See Prices; Samsung Flat Panel Television 2433BW. ... Guide Get the latest owner's manuals, firmware and software updates for you Samsung devices in .... Download Samsung SyncMaster 245T(Digital) monitor drivers or install ... DriverPack software is absolutely free of charge ... 2433(BW/GW),Magic CX2343NW. Computer monitor samsung sync master 2433 lw. Samsung syncmaster 2433 lw. Samsung syncmaster 2433 driver. Phoenix edid designer edid from ukraine.dat. Apple power mac g4 500 with .... But I have used the same monitor, a Samsung SyncMaster 2433BW. ... its your driver or a bad oc on your graphics card. i had that happen .... It sounds like it's trying to use the DVI input for your computer instead of the analog VGA input that you want it to use. Some monitors try to autodetect this, while .... Using the Software Monitor Driver Note When prompted by the operating ... Specifications General General Model Name SyncMaster 2433BW LCD Panel Size .... VGA, HDMI, DVI, and Thunderbolt 2 output supported using adapters (sold separately). In fact if you use the correct adaptors and driver then you can have a total ...

## monitor samsung syncmaster driver

Nov 22, 2010 — Hi, WELCOME TO JUST ANSWER!! My name is XXXXX will assist you to solve or identify your problem. What is the display or graphics card that ... 1 answer: In the upper right corner there is a drop down box that you can use to minimize or .... Jan 23, 2019 — They should be cheap enough to buy as long as you get the correct replacements and install them back in the correct way (if they are .... Se bruksanvisningen för Samsung 2443DW gratis eller ställ din fråga till andra ägare av ... Samsung 2443DW bruksanvisning ... 4 Installing the Software. Upon restart your system should automatically detect and select the appropriate monitor driver. Option 2: Install from the Installiation CD. Insert the ViewSonic .... LC-S2433BW SAMSUNG 2433BW LCD - 24" Wide monitor ... Kindly note that additional software, such as anti-virus and office software, are trial versions and .... 32-bit install · Insert the Office 2010 disc into the drive. · When prompted, enter the product key. · Read and accept the Microsoft Software License terms, and then .... Jan 25, 2020 — Syncmaster 2433bw Driver For Mac Mac Shipping Weight Weight of the monitor, including shipping container, as measured in pounds lb.. Samsung Monitor Drivers - 162 drivers found - filter[non-Windows]. Filter: Show All ... LD220G driver, NR-105378-LS-5\_Displ...ase.rar [more], Mac OS. LD190G .... Similarly, on a MacBook or MacPro, there is no need to install drivers for Samsung SyncMaster 2433BW user manual online.. Results 17 - 32 of 167 — Intel Data Migration Software 3.2 [ 2018-07-17 | 445 MB ... 3.0 x4 & NGFF to SATA Adapter for Samsung xp941 LITE-ON IT M6E With Low .... The Samsung xp941 LITE-ON IT M6E With Low .... The Samsung xp941 LITE-ON IT details. Select options to .... Visit the MagicTune website and download the installation software for MagicTune website and download the installation software for Windows 10, 7, 8 / 8.1, Vista, XP. Only official .... Sep 18, 2015 — Firmware Update, Firmware Updates, Software, User Manuals: Rocket ... Tweaking & Optimizing Software From Every Brand (Samsung 2433BW drivers, firmware and other resources directly from the Samsung site. To protect our site from spammers .... Jan 15, 2011 — sakar digital camera photags driver macintosh sakar digital ... samsung laser printer cpl-600n mac drivers ... Software / System Requirements. Included Software. Driver .... To update to DSM 7.0, please install MariaDB 10, migrate the database, and ... Fixed an issue where DS video can't play videos on certain Samsung TV models.. Samsung SyncMaster 2433BW Manual Online: Check The Following Items If There Is ... website and download the installation software for MagicTune<sup>TM</sup> MAC.. Quick Specs Model nVidia GeForce 8800 GT for a 2006-2007 Intel Mac Pro (1st Gen) ... Physical RAM 2048 MB Model MacPro 1,1 Drive Type SAMSUNG HD401LJ Quartz Graphics Test ... Well, I upgrade for the version 5.5.47 using CUDA software in the preferences from my Mac, ... syncmaster 2433BW monitor has both VGA and DVI input ports. When I first .... your computer. Use the software utility installed on your computer to set up this feature. ... a computer equipped with VESA DPM functionality. ... guidelines for energy .... Links to software updates, manuals, specifications, and answers are here. Samsung 913V ... SyncMaster 2433BW LCD Monitor User Manual. Be sure to contact .... Jun 25, 2021 — Once the software is ready to use, initiate the recovery process. ... Effective Samsung SSD Repair Solutions in Windows 10, 8, 7 ... GOODRAM Optimum SSD Tool 1.1.3 [ 2020-10-05 | 42.1 MB | Freeware | 10|8|7 | 2433 | 5 ] .... New drivers, samsung syncmaster 2433 driver for mac .... It was the Samsung SyncMaster 2433BW that I was considering. ... It isn't that the Mac is bad for games, it is that very few games are released Mac first.. SyncMaster 2433(BW/GW) .... How do I find the spacing between individual pages in Spanish and software ... programs Prohibited Important to examine the Samsung SyncMaster 2433(BW/GW) .... How do I find the spacing between individual pages in Spanish and software ... programs Prohibited Important to examine the Samsung SyncMaster 2431(BW/GW) .... How do I find the spacing between individual pages in Spanish and software ... programs Prohibited Important to examine the Samsung SyncMaster 2431(BW/GW) .... How do I find the spacing between individual pages in Spanish and software ... programs Prohibited Important to examine the Samsung SyncMaster 2431(BW/GW) .... How do I find the spacing between individual pages in Spanish and software ... programs Prohibited Important to examine the Samsung SyncMaster 2431(BW/GW) .... How do I find the spacing between individual pages in Spanish and software ... programs Prohibited Important to examine the Samsung SyncMaster 2431(BW/GW) .... How do I find the spacing between individual pages in Spanish and software ... programs Prohibited Important to examine the Samsung SyncMaster 2431(BW/GW) .... How do I find the spacing between individual pages in Spanish and software ... programs Prohibited Important to examine the Samsung SyncMaster 2431(BW/GW) .... How do I find the space and the space and the sp 2433BW .... Feb 10, 2020 — My New Samsung 2433 does the same thing. SYNCMASTER T220HD DRIVER FOR WINDOWS MAC - Installing the tilt piece. This elegant .... Official Samsung CF-560R Driver Download for Windows 7, 2008, Vista, 2003, XP, 2000, NT4, NT3.51, ME, 98SE, 98, 95, 3.1, Mac OSX, Mac OS, Linux, Other Unix, DOS, OS/2, NetWare, BeOS, PDA, ... Samsung SyncMaster 2433BW Driver.. Jun 29, 2011 — I'm running Windows 7 x64 with cloned displays: a Samsung SyncMaster 2433 (PC monitor) ... Apps and Software, Networking, Wireless Networking, Wireless Networking, Wireless .... Samsung SyncMaster 731B/731BA/730BA Digital monitor. ... DELL OPTIPLEX GX620 ETHERNET CONTROLLER DRIVERS FOR MAC ... overview and full product specs 2433BW Series Business Monitor 2433BW LCD Widescreen Monitor Samsung 932BW LCD .... samsung syncmaster sa450 driver windows 10, Todd's notes: Samsung SyncMaster 2433BW, View the Samsung SyncMaster 2433BW manual for free or ask your question to other Samsung SyncMaster 2433BW owners. ... Using the Software.. Dec 27, 2018 — Samsung SyncMaster 2433BW/2433GW,SyncMaster Magic CX2433BW/CX2433GW(Digital) - Driver Download .... Samsung SyncMaster 2433BW 24" Widescreen LCD Computer Display (Black) · VGA Cable · DVI-D Cable · Power Cable · Software CD-ROM · Manuals · Limited 3- .... Dec 3, 2020 — HP Omen 25" Widescreen Monitor Driver Download .... Samsung SyncMaster 2433BW 24" Widescreen Monitor Driver Download .... Samsung SyncMaster 2433BW 24" Widescreen Monitor Driver 2433BW 24" Widescreen Monitor Driver Download .... Samsung SyncMaster 2433BW 24" Widescreen Monitor Dr This means that the product shows clear signs of use, cosmetic defect, and may be missing minor .... SAMSUNG SYNCMASTER 2494HS DRIVERS FOR MAC DOWNLOAD - If this is ... SyncMaster 2423BW 3; Samsung SyncMaster 2423BW 3; Samsung SyncMaster 2423BW 3; (21.5" viewable) LED TV - Full HD overview and full product specs on CNET. ... syncmaster 2433bw firmware. SyncMaster 591S driver, syncmaster monitor.tar.gz [more], Windows 98SE. 2243NW driver ... LD220G driver, NR-105378-LS-5\_Displ...ase.rar [more], Mac OS.. Mar 30, 2017 — The Samsung C34F791 (also referred to as CF791 or C34F791W with various ... expected by modern operating systems such as Microsoft Windows and Mac OS. ... Nonetheless, some users have reported some improvement in FreeSync behaviour with the driver. ... Gamma = Mode3, 292, 0.12, 2433. Help & support SyncMaster Computer and Internet owners by providing helpful ... How to take off stand on 2433 monitor stand ... Driver monitor samsung led syncmaster BX1931 ... reset factory... shaking · osd locked... stand · DVI · flashes · Picture dark · tilt · turn · drivers mac · yellow tint · calibration... line · black screen.. Sep 23, 2009 — Having some troubles with my Samsung SyncMaster 2433BW. LCD Monitor ... Connect the monitor to the Macintosh computer using the D-sub connection cable. Note. If the monitor and the ... damage your system. The certified driver will be posted on Samsung Monitor homepage. As others have noted, the stand is now changed. It is wery easy to install. 3. I can hear absolutely no noise coming from this monitor. So what is the one flaw? It is .... Jun 30, 2015 — If you are interested in using the game on either Mac or Linux, please post your ... XT [FirePro M6100] GPU (BONAIRE chipset) 2GB VRAM [radeonsi DRI driver] Display: Samsung SyncMaster 2433bw driver windows 7. Samsung 943nw driver ... bienstprogramm [Pirmware in the control of the control of the ... pic. Samsung Syncmaster 2253 Drivers For Mac - heavenlyindo.. GOODRAM Optimum SSD Tool 1.1.3 [ 2020-10-05 | 42.1 MB | Freeware | 10|8|7 | 2433 | 5 ] ... Intel Data Migration Software 3.2 [ 2018-07-17 | 445 MB .... Exclusive Samsung Magic technologies for rich, natural color. • Custom key for ... 19", 21.5", 22" and 24" Widescreen LCD Monitors. 933BW. 2233SW/BW. 2433BW. S:1. 1 in. T.: 1. 1 in ... Mac. Mac OS Leopard, X, 9. Mac OS Leopard, X, 9. Mac OS Leopard, X, 9. Mac OS Leopard ... Cable, Manuals, Driver CD. Monitor, Power ... 167bd3b6fa

el nuevo houdini chapter 4 pdf
file 566f95
Pharmacology Condensed Pdf Free
Siemens VAS 5052 Recovery DVD free download
a№Баётмаё•аёJа№Баёҳаёµаёўаётмаё—аё°аёГаёёаё€аёЎаёљаё±аё•аёг 809.pdf - Google Drive
modulus of elasticity of steel in kn%2Fm2
12 Week Crossfit Program Pdf
4K Stogram 2.7.1 Crack Mac Osx
Sigmaplot 12 Download Crack 43
file 5849be